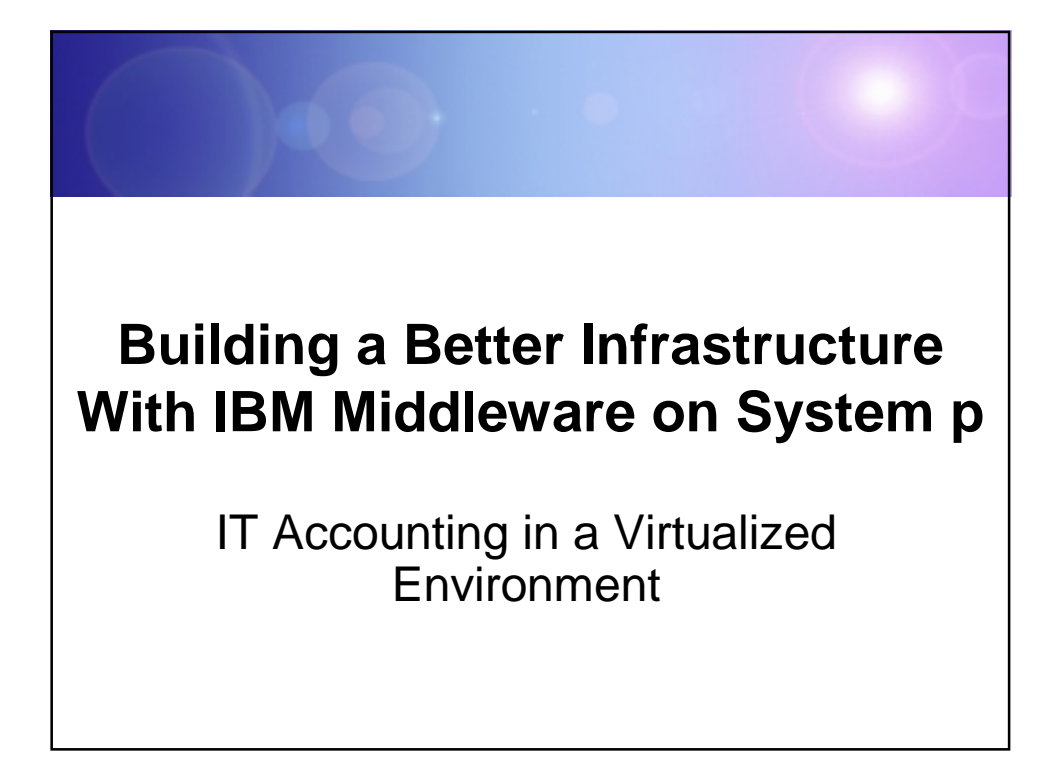

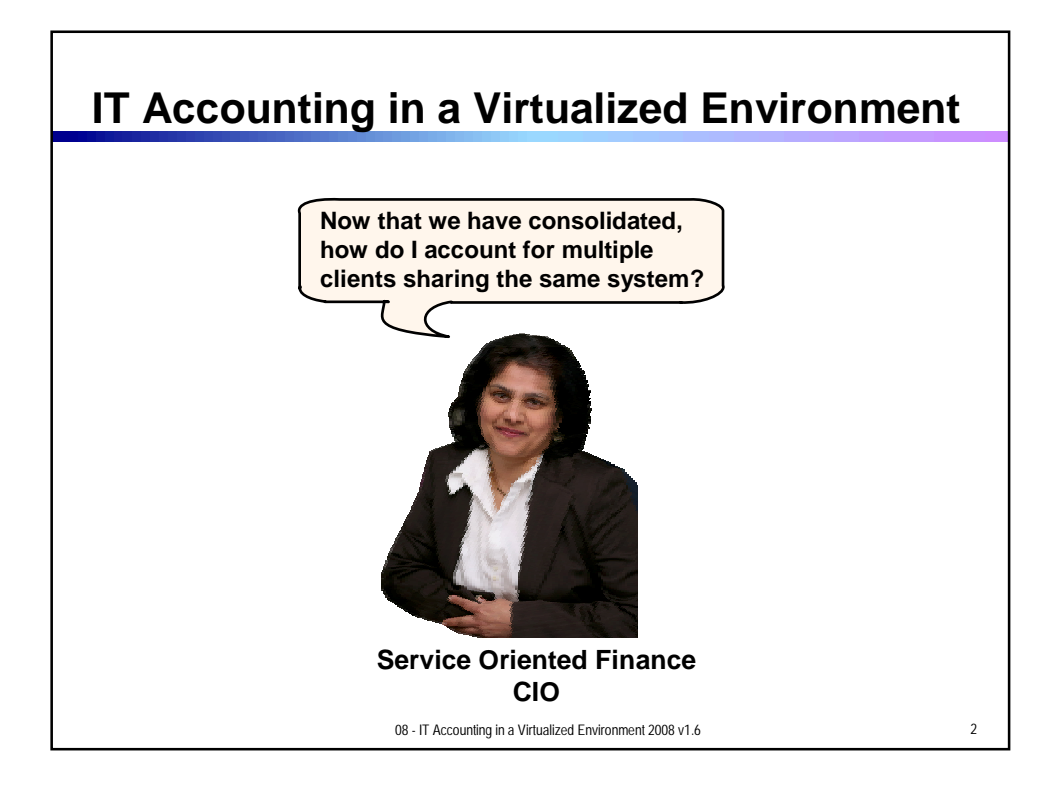

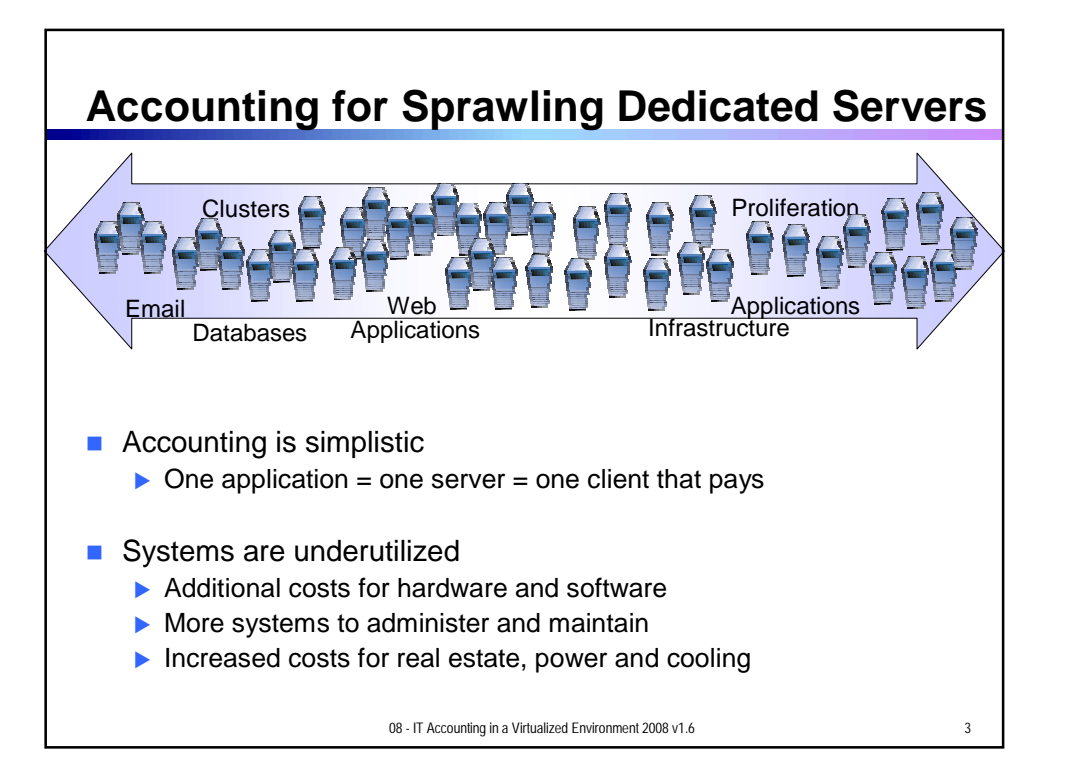

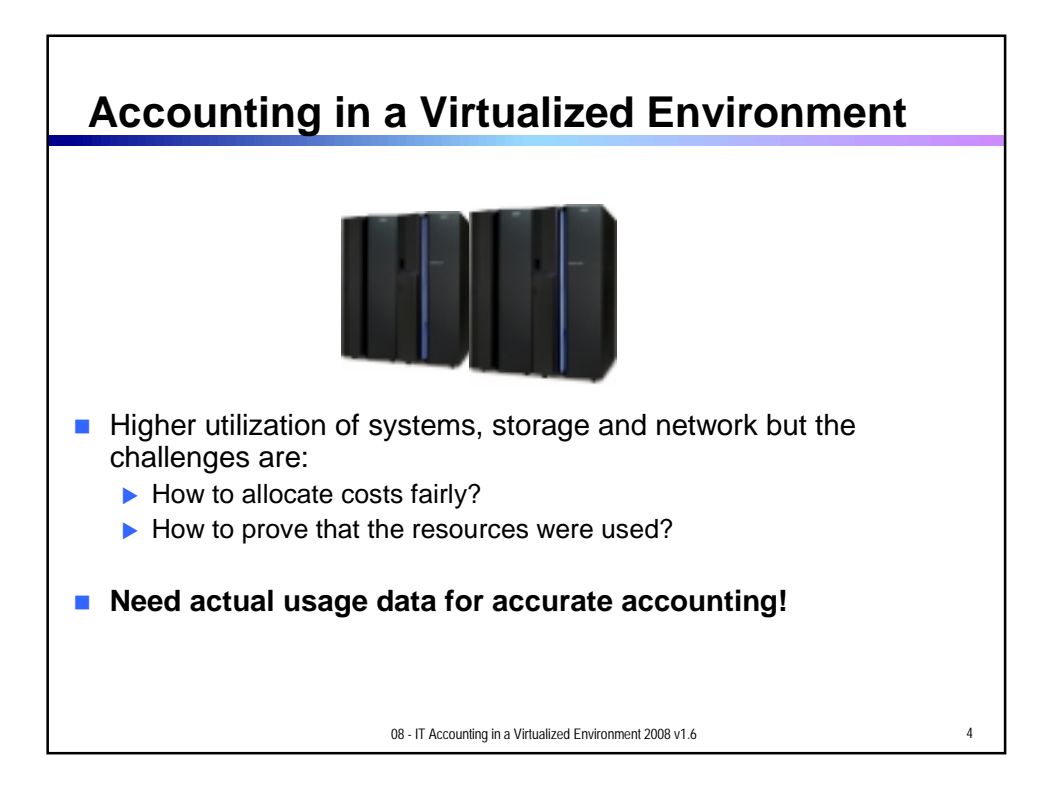

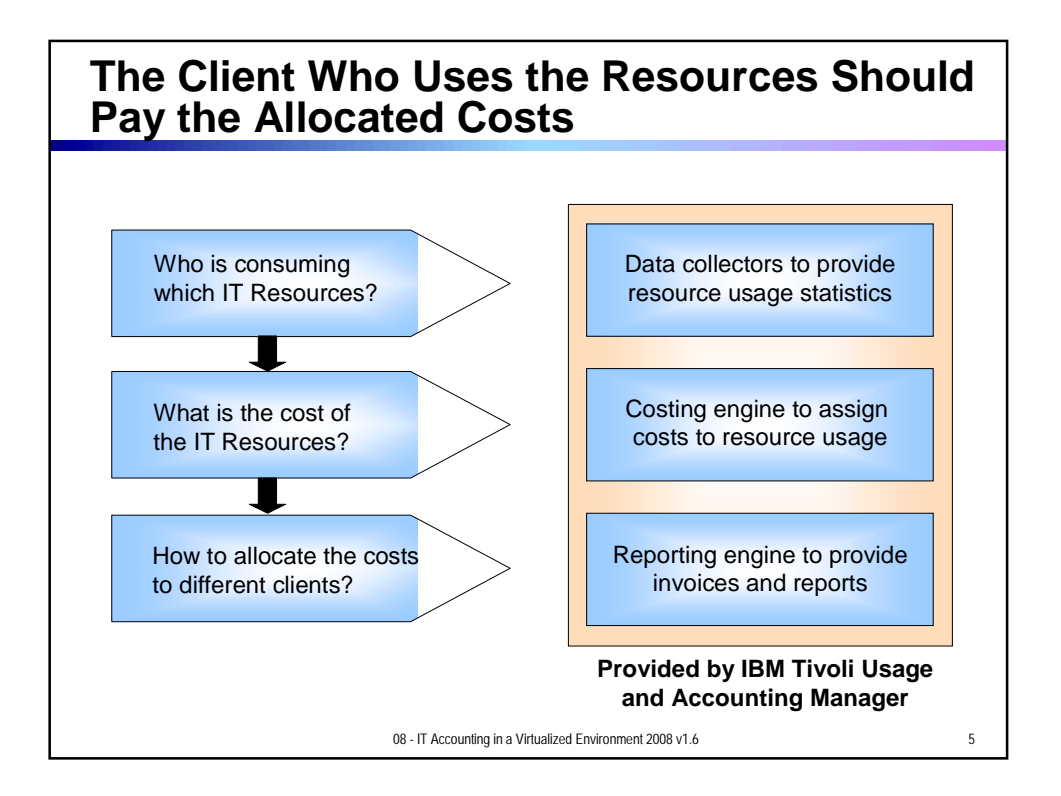

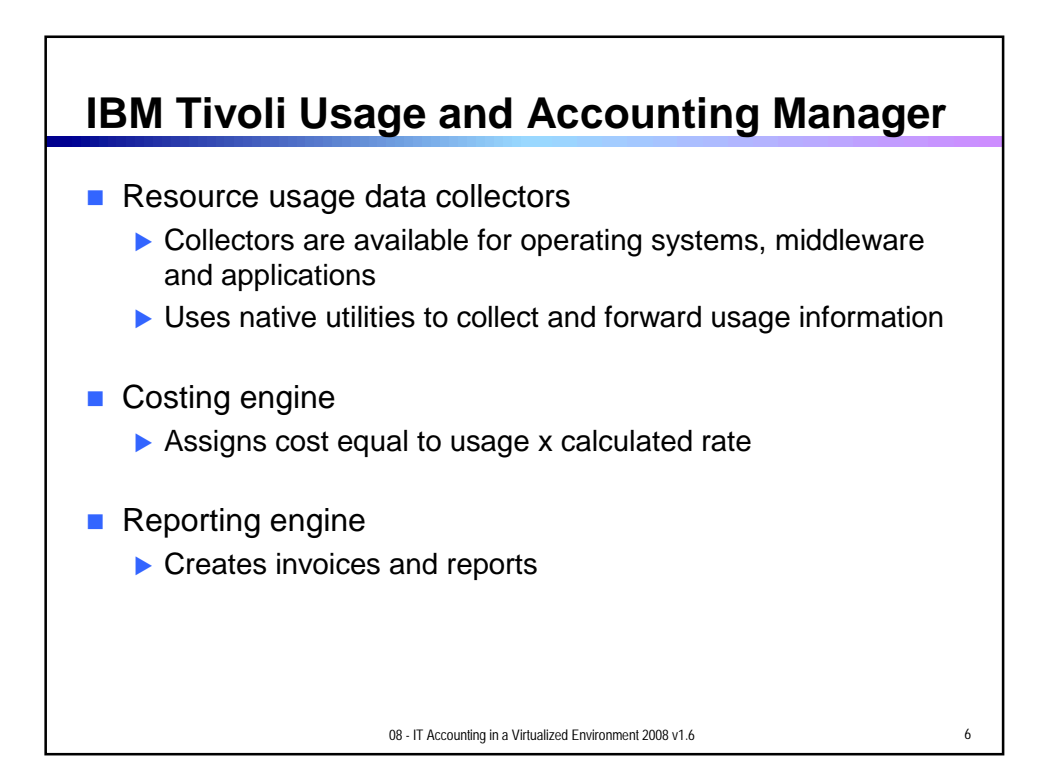

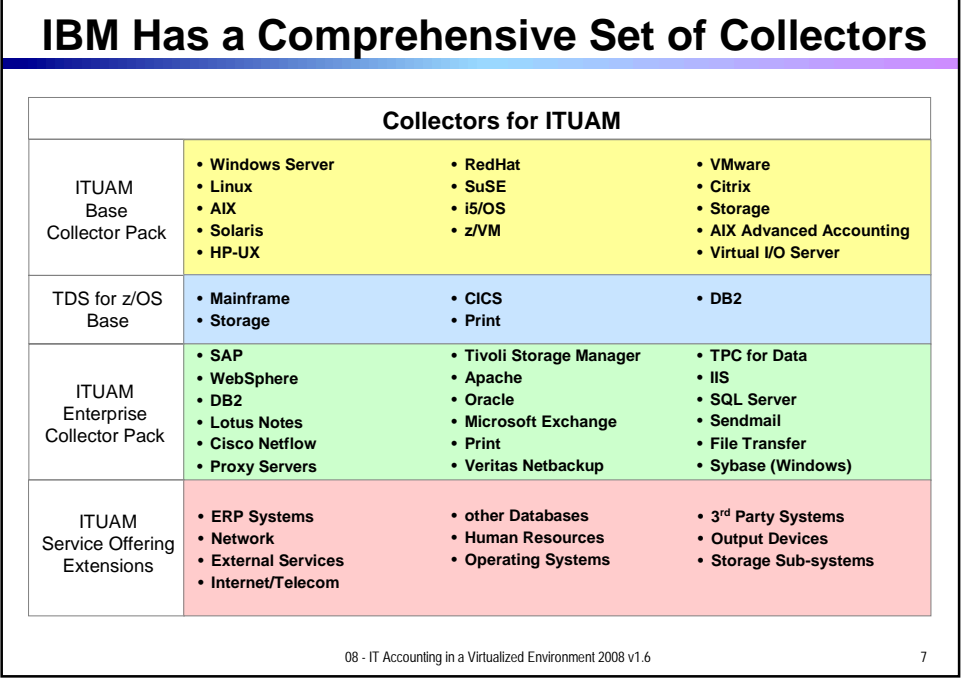

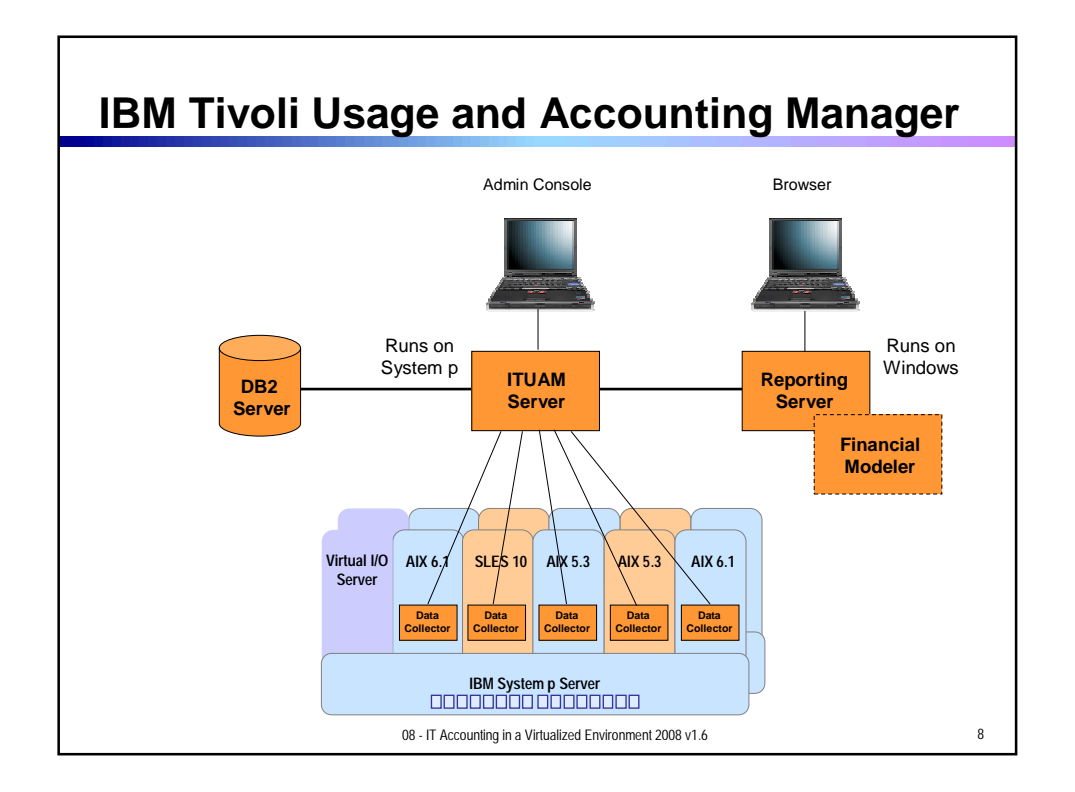

## **Model for Cost Accounting in a Virtualized Environment**

- **I** Identify data center monthly costs (fixed and variable) in budget categories
- For each budget category:
	- 1. Measure usage of resources by each client
	- 2. Calculate a rate such that **rate = monthly cost / total usage**
	- 3. Assign cost to each client **assigned cost = client usage x rate**
- **Create an invoice by totaling assigned costs for each** budget category

08 - IT Accounting in a Virtualized Environment 2008 v1.6 9

## **Categorize Costs using the WebSphere Consolidation Scenario**

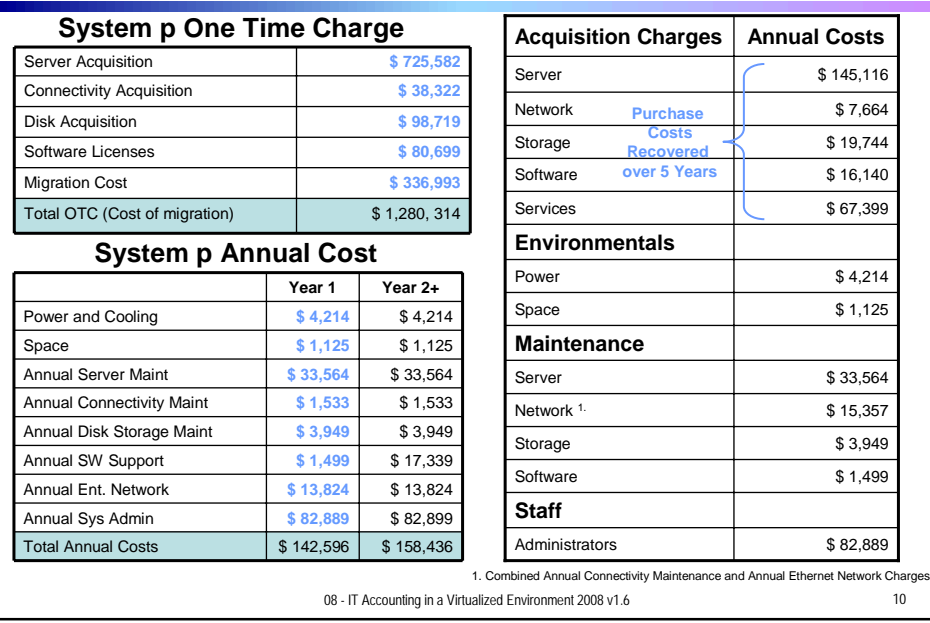

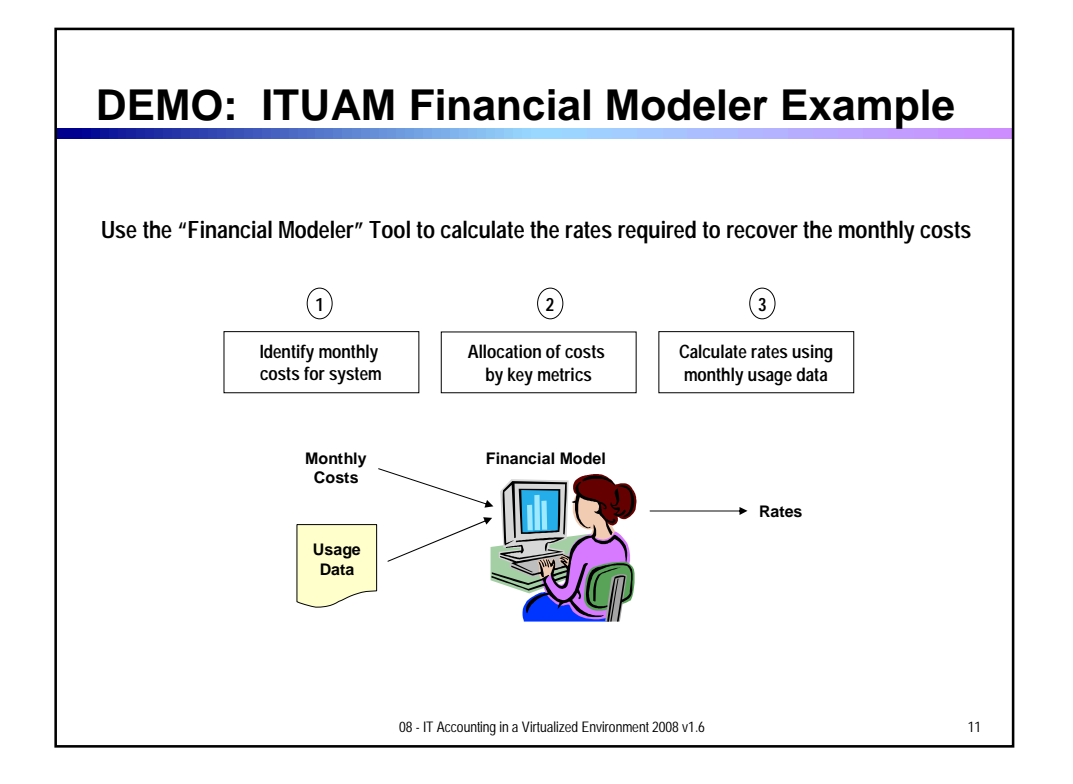

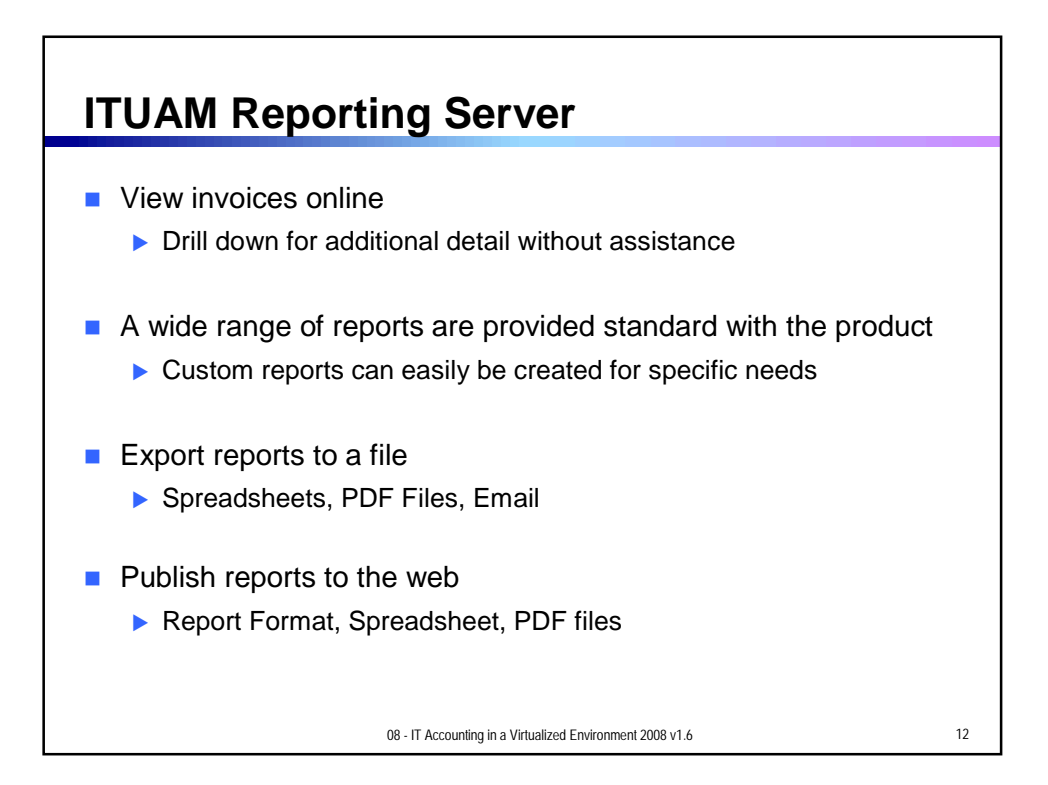

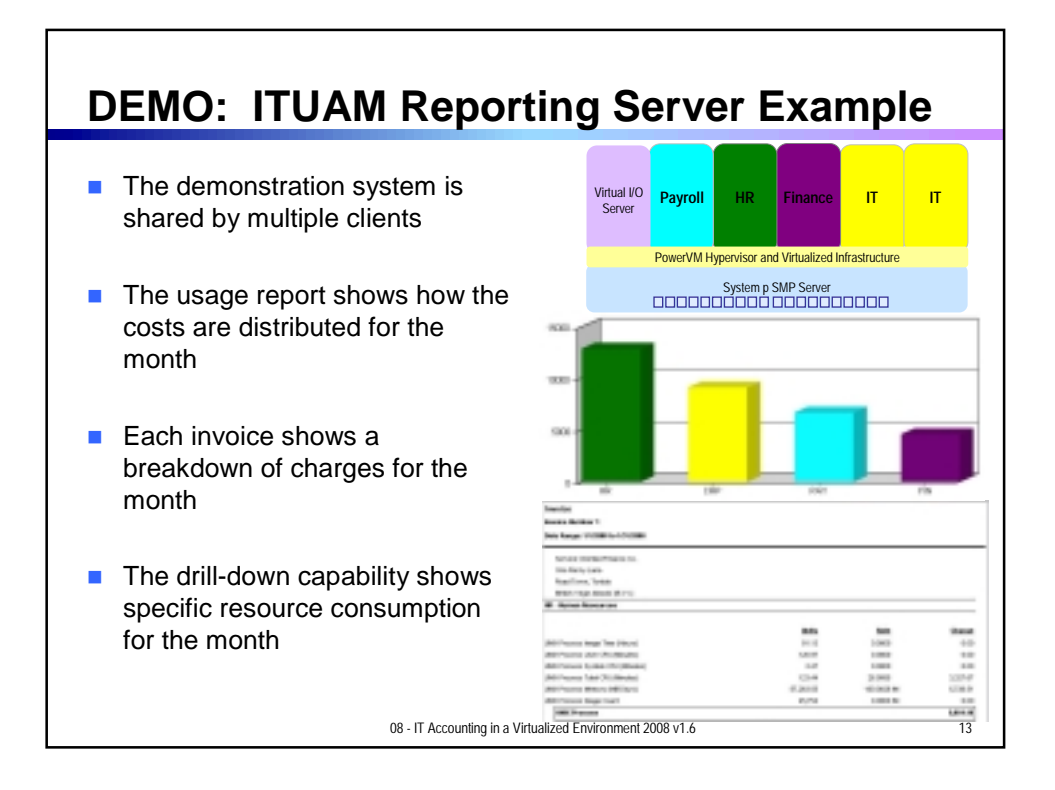

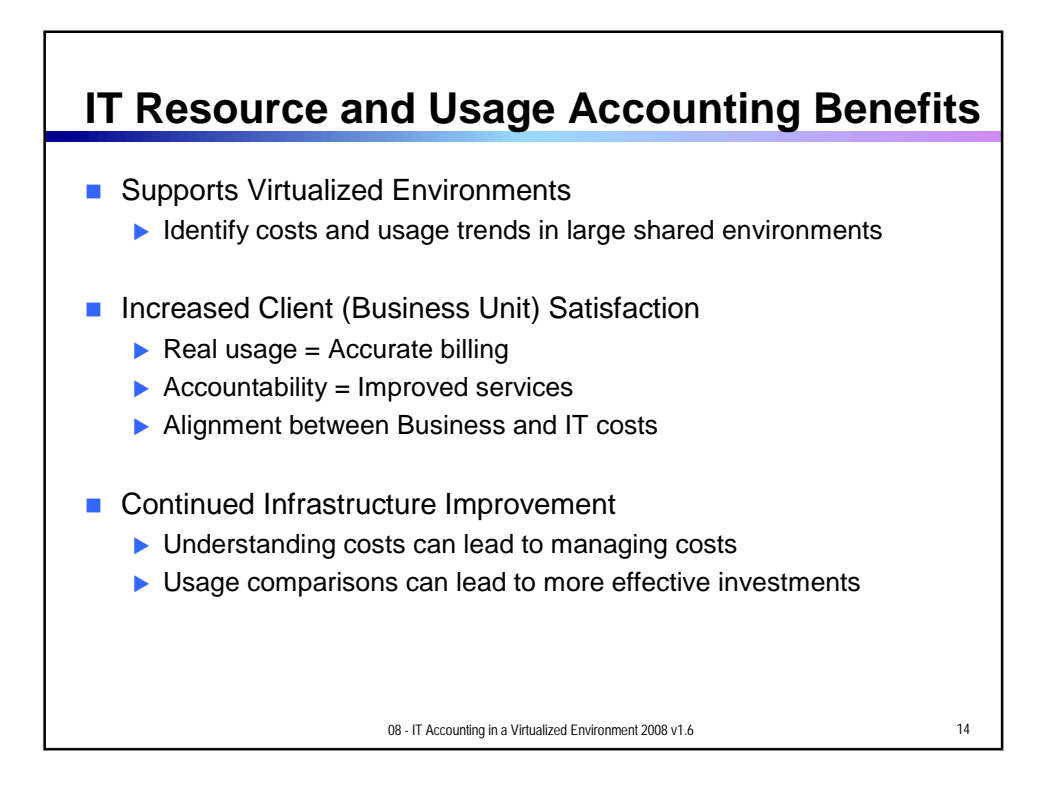

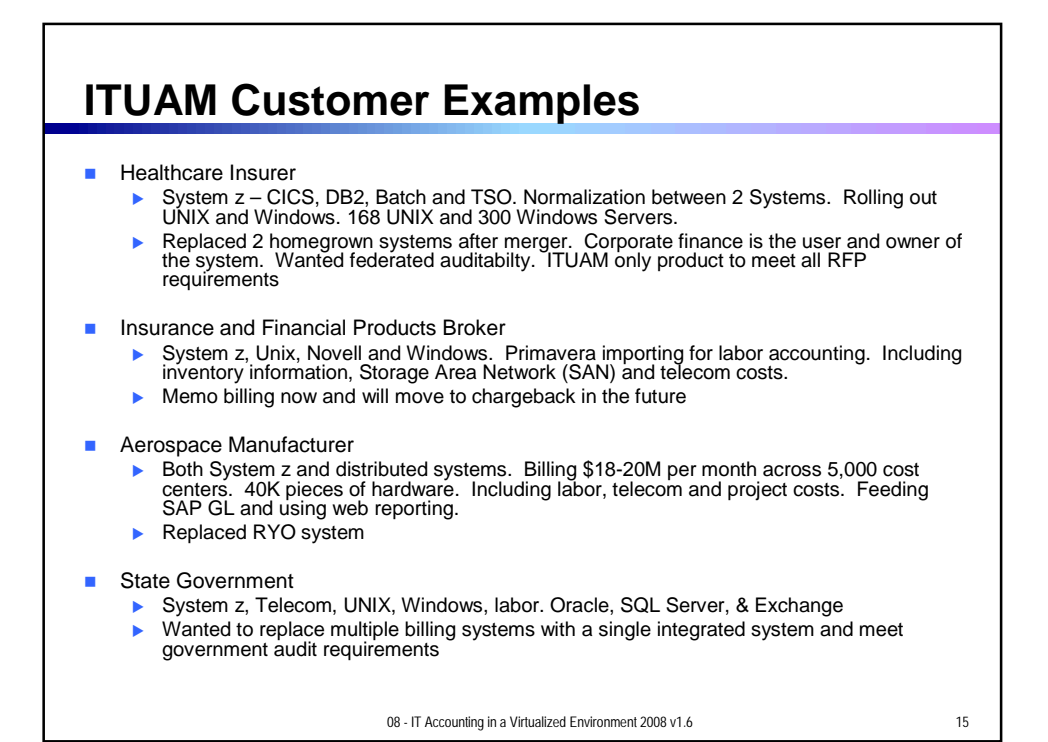

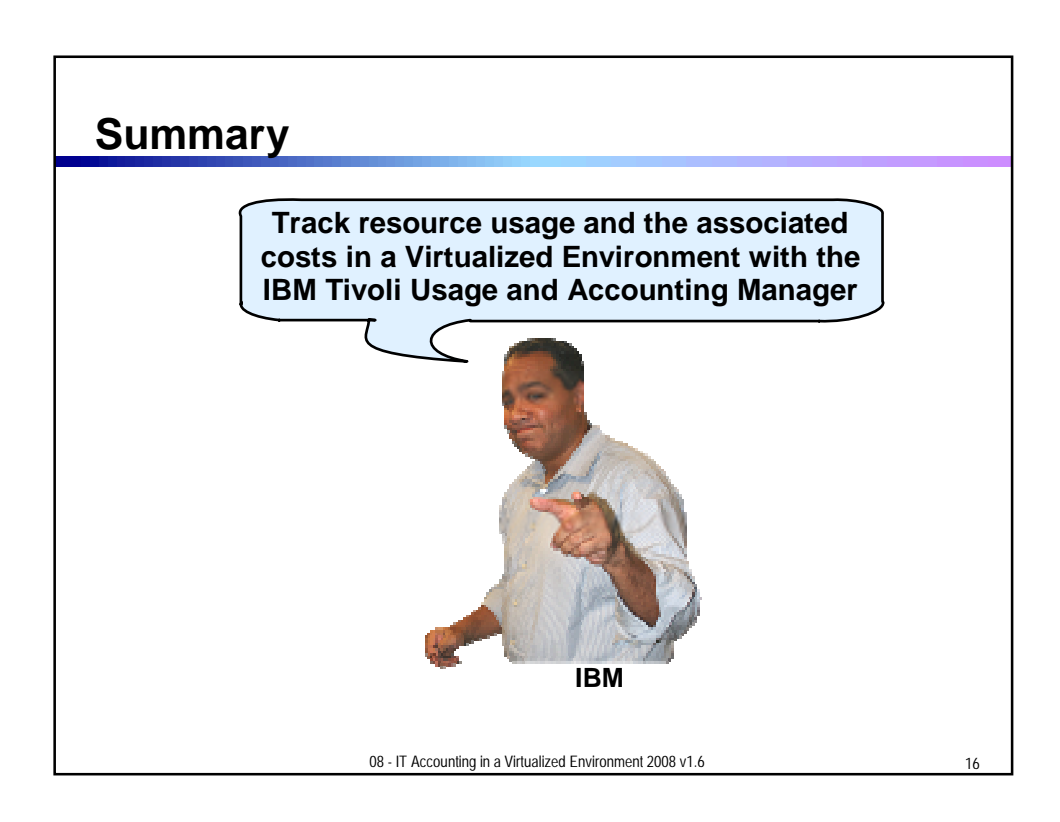

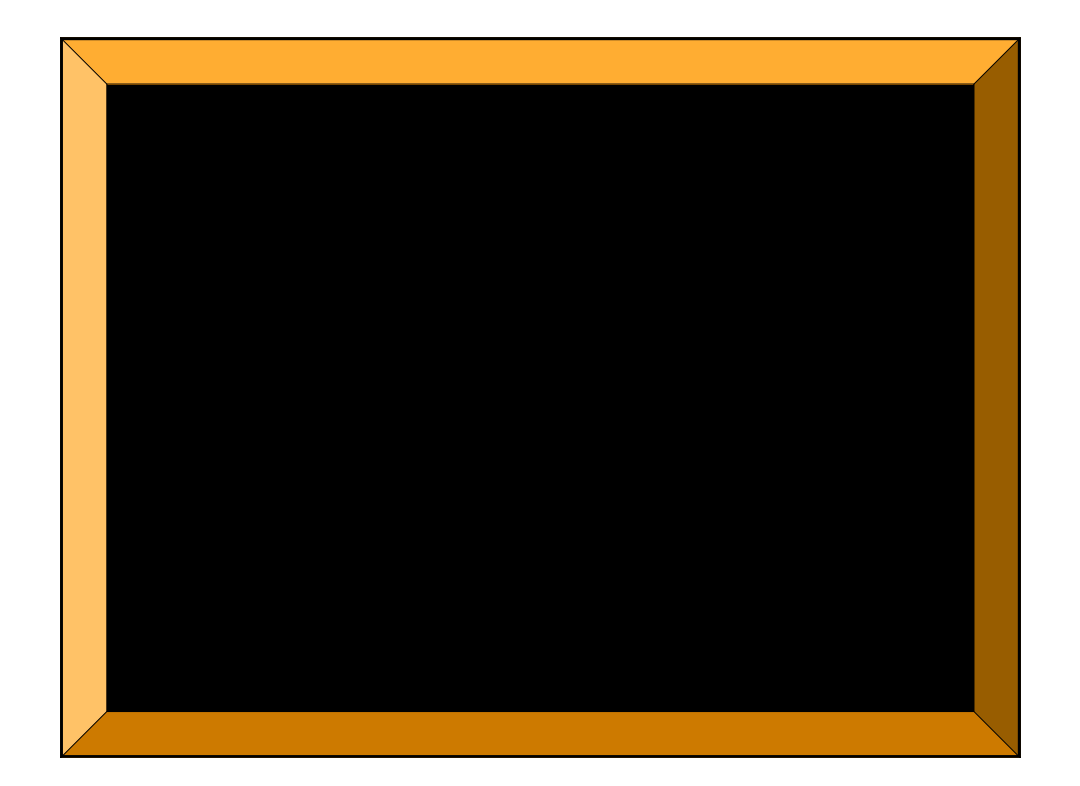